## Exercice 1 : (7 pts)

$$
\begin{aligned}\n\dot{X}, \dot{Y}(\alpha): \\
\left\{\n\begin{array}{l}\nx' &= \cos(\alpha)(x - x_0) - \sin(\alpha)(y - y_0) + x_0 \\
y' &= \sin(\alpha)(x - x_0) + \cos(\alpha)(y - y_0) + y_0\n\end{array}\n\right. \\
(\overrightarrow{OX}, \overrightarrow{OY}, \overrightarrow{OZ}) &\longrightarrow (\overrightarrow{O'X'}, \overrightarrow{O'Y'}, \overrightarrow{O'Z'}) : t(3, 5, 7) + \widehat{X}, \widehat{Z}(90^\circ) + \widehat{X}, \widehat{Y}(90^\circ)\n\end{array}\n\tag{1}
$$

$$
P_{\overrightarrow{(OX,OY,OZ)}} \longrightarrow P_{\overrightarrow{(O'X',O'Y',O'Z')}} : t(-3,-5,-7) + \widehat{X}, \widehat{Z}(-90^o) + \widehat{X}, \widehat{Y}(-90^o)
$$
 (1)

$$
\widehat{X}, \widetilde{Z}(\alpha) : \n\begin{cases}\nx' = \cos(\alpha)(x - x_0) - \sin(\alpha)(z - z_0) + x_0 \\
z' = \sin(\alpha)(x - x_0) + \cos(\alpha)(z - z_0) + z_0\n\end{cases}
$$
\n(1)  
\n
$$
\widehat{X}, \widetilde{Y}(\alpha) : \n\begin{cases}\nx' = \cos(\alpha)(x - x_0) - \sin(\alpha)(y - y_0) + x_0 \\
y' = \sin(\alpha)(x - x_0) + \cos(\alpha)(y - y_0) + y_0\n\end{cases}
$$
\n(1)  
\n
$$
\widehat{X}, \widetilde{Z}(-90^\circ) : \n\begin{cases}\nx' = z \\
y' = y \\
z' = -x\n\end{cases}
$$
\n(1)  
\n
$$
\widehat{X}, \widetilde{Y}(-90^\circ) : \n\begin{cases}\nx' = y \\
y' = -x \\
z' = z\n\end{cases}
$$
\n(1)

 $P(-2, -3, 4) \rightarrow t(-3, -5, -7) \rightarrow (-5, -8, -3) \rightarrow \widehat{X}, \widehat{Z}(-90^{\circ}) \rightarrow (-3, -8, 5) \rightarrow \widehat{X}, \widehat{Y}(-90^{\circ}) \rightarrow$  $(-8, 3, 5)$  (1)

Exercice 2 : (7 pts)

(1)  
\n
$$
\begin{cases}\nu = -k_u \frac{f}{z} x + u_0 \\
v = k_v \frac{f}{z} y + v_0\n\end{cases}\n\Rightarrow\n\begin{cases}\nu = -80 \frac{10}{40} (4) + (240) \\
v = 40 \frac{10}{40} (20) + (-80) \\
v = (200) + (240) \\
v = (200) + (-80)\n\end{cases}
$$
\n
$$
\Rightarrow\n\begin{cases}\nu = (160) \\
v = (120)\n\end{cases}
$$

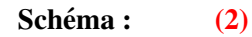

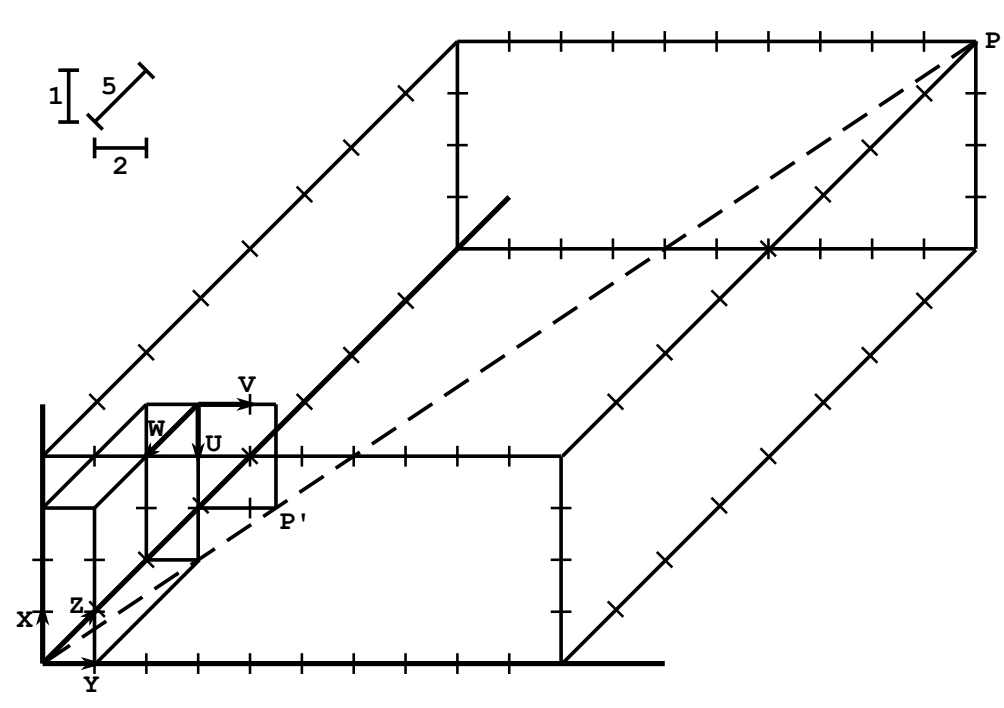

3)

— oui,

 $-$  Alignés avec F.  $(2)$ 

## Exercice 3 : (6 pts)

Matrice M :

$$
M = \begin{pmatrix} -20 & 0 & 10 & -30 \\ 0 & -30 & 40 & 240 \\ 0 & 0 & 1 & 3 \end{pmatrix}
$$
  
\n
$$
r_3 = m_3 = (0, 0, 1) \qquad (0.5)
$$
  
\n
$$
u_0 = m_1.m_3
$$
  
\n
$$
= (-20, 0, 10).(0, 0, 1)
$$
  
\n
$$
= -20 * 0 + 0 * 0 + 10 * 1
$$
  
\n
$$
u_0 = 10 \qquad (0.5)
$$
  
\n
$$
v_0 = m_2.m_3
$$
  
\n
$$
= (0, -30, 40).(0, 0, 1)
$$
  
\n
$$
= 0 * 0 + -30 * 0 + 40 * 1
$$
  
\n
$$
= 0 + 0 + 40
$$
  
\n
$$
v_0 = 40 \qquad (0.5)
$$
  
\n
$$
\alpha_u = - ||m_1 \wedge m_3||
$$

$$
= - \left\| \begin{pmatrix} -20 \\ 0 \\ 10 \end{pmatrix} \wedge \begin{pmatrix} 0 \\ 0 \\ 1 \end{pmatrix} \right\|
$$
  
\n
$$
= - \left\| \begin{pmatrix} (0) \times (1) - (0) \times (10) \\ (10) \times (0) - (1) \times (-20) \\ (-20) \times (0) - (0) \times (0) \end{pmatrix} \right\|
$$
  
\n
$$
= - \left\| \begin{pmatrix} 0 \\ 20 \\ 20 \end{pmatrix} \right\|
$$
  
\n
$$
= - \sqrt{(0)^2 + (20)^2 + (0)^2}
$$
  
\n
$$
\alpha_u = -20 \qquad (0.5)
$$
  
\n
$$
\alpha_v = ||m_2 \wedge m_3||
$$
  
\n
$$
= \left\| \begin{pmatrix} 0 \\ -30 \\ -30 \end{pmatrix} \wedge \begin{pmatrix} 0 \\ 0 \\ 1 \end{pmatrix} \right\|
$$
  
\n
$$
= \left\| \begin{pmatrix} (-30) \times (1) - (0) \times (40) \\ (40) \times (0) - (1) \times (0) \\ (0) \times (0) - (0) \times (-30) \end{pmatrix} \right\|
$$
  
\n
$$
= \left\| \begin{pmatrix} -30 \\ 0 \\ 0 \end{pmatrix} \right\|
$$
  
\n
$$
= \sqrt{(-30)^2 + (0)^2 + (0)^2}
$$
  
\n
$$
\alpha_v = 30 \qquad (0.5)
$$
  
\n
$$
r_1 = (1/\alpha_u) [m_1 - u_0 \times m_3]
$$
  
\n
$$
= (1/(-20)) [(-20, 0, 10) - 10 \times (0, 0, 1)]
$$
  
\n
$$
= (1/(-20)) [(-20, 0, 10) - (10) \times (0), (0, 0)]
$$

 $(0), (10) \times (0), (10) \times (1))$  $= (1/(-20)) [(-20, 0, 10) - (0, 0, 10)]$  $= (1/(-20)) ((-20) - (0), (0) - (0), (10) - (10))$  $= (1/(-20)) (-20, 0, 0)$  $r_1 = (1, 0, 0)$  (0.5)

 $r_2 = (1/\alpha_v) [m_2 - v_0 \times m_3]$  $= (1/(30)) [(0, -30, 40) - 40 \times (0, 0, 1)]$  $= (1/(30)) [(0, -30, 40) - ((40) \times (0), (40) \times (0), (40) \times (1))]$  $= (1/(30)) [(0, -30, 40) - (0, 0, 40)]$ 

$$
= (1/(30)) ((0) - (0), (-30) - (0), (40) - (40))
$$
  
\n
$$
= (1/(30)) (0, -30, 0)
$$
  
\n
$$
r_2 = (0, -1, 0)
$$
 (0.5)  
\n
$$
t_x = (1/\alpha_u) (m_{14} - u_0 \times m_{34})
$$
  
\n
$$
= (1/(-20)) (-30 - (10) * (3))
$$
  
\n
$$
= (1/(-20)) (-30 - (30))
$$
  
\n
$$
t_x = 3
$$
 (0.5)  
\n
$$
t_y = (1/\alpha_v) (m_{24} - v_0 \times m_{34})
$$
  
\n
$$
= (1/(30)) (240 - (40) * (3))
$$
  
\n
$$
= (1/(30)) (240 - (120))
$$
  
\n
$$
= (1/(30)) (120)
$$
  
\n
$$
t_y = 4
$$
 (0.5)

 $t_z = m_{34}$  $t_z = 3$  (0.5)

Vérification : (1)

$$
MRes = \begin{pmatrix} \alpha_u & 0 & u_0 \\ 0 & \alpha_v & v_0 \\ 0 & 0 & 1 \end{pmatrix} \begin{pmatrix} r_1 & t_x \\ r_2 & t_y \\ r_3 & t_z \end{pmatrix}
$$
  
= 
$$
\begin{pmatrix} -20 & 0 & 10 \\ 0 & 30 & 40 \\ 0 & 0 & 1 \end{pmatrix} \begin{pmatrix} 1 & 0 & 0 & 3 \\ 0 & -1 & 0 & 4 \\ 0 & 0 & 1 & 3 \end{pmatrix}
$$
  

$$
MRES[0][0] = (-20) \times (1) + (0) * (0) + (10) * (0)
$$
  
= (-20) + (0) + (0) = -20  

$$
MRES[0][1] = (-20) \times (0) + (0) * (-1) + (10) * (0)
$$
  
= (0) + (0) + (0) = 0  

$$
MRES[0][2] = (-20) \times (0) + (0) * (0) + (10) * (1)
$$
  
= (0) + (0) + (10) = 10  

$$
MRES[1][0] = (-20) \times (3) + (0) * (4) + (10) * (3)
$$
  
= (-60) + (0) + (30) = -30  

$$
MRES[1][1] = (0) \times (1) + (30) * (0) + (40) * (0)
$$
  
= (0) + (0) + (0) = 0  

$$
MRES[1][2] = (0) \times (0) + (30) * (-1) + (40) * (0)
$$
  
= (0) + (-30) + (0) = -30  

$$
MRES[1][2] = (0) \times (0) + (30) * (0) + (40) * (1)
$$
  
= (0) + (0) + (40) = 40  

$$
MRES[2][0] = (0) \times (3) + (30) * (4) + (40) * (3)
$$
  
= (0) + (120) + (120) = 240  

$$
MRES[2][0] = (0) \times (1) + (0) * (0) + (1) * (0)
$$
  
= (0) + (0) + (0) = 0  

$$
MRES[2][1] = (0) \times (0) + (0) * (-1) + (1) *
$$

$$
= (0) + (0) + (1) = 1
$$
  
\n
$$
MRES[2][3] = (0) \times (3) + (0) * (4) + (1) * (3)
$$
  
\n
$$
= (0) + (0) + (3) = 3
$$

 $MRES = M.$